### **SKRIPSI**

# **RANCANG BANGUN SISTEM MONITORING EMISI GAS BUANG KENDARAAN BERMOTOR MENGGUNAKAN SENSOR MQ 135, MQ 9 DAN MQ 2 BERBASIS**  *INTERNET OF THINGS* **(IoT) DENGAN METODE REGRESI LINEAR**

*DESIGN OF MONITORING SYSTEM FOR MOBILE VEHICLE EXHAUST EMISSIONS USING MQ 135, MQ 9 AND MQ 2 SENSORS BASED INTERNET OF THING THROUGH THE LINEAR REGRESSION METHOD*

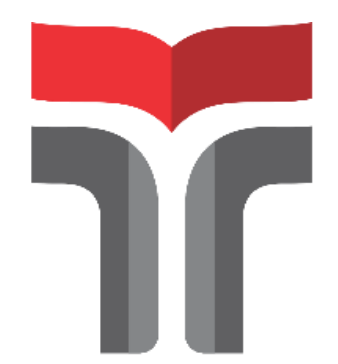

Disusun Oleh: **Syaranamual Natasya Adistiara 19101145**

### **PROGRAM STUDI S1 TEKNIK TELEKOMUNIKASI**

### **FAKULTAS TEKNIK TELEKOMUNIKASI DAN ELEKTRO**

**INSTITUT TEKNOLOGI TELKOM PURWOKERTO**

**2023**

# **RANCANG BANGUN SISTEM MONITORING EMISI GAS BUANG KENDARAAN BERMOTOR MENGGUNAKAN SENSOR MQ 135, MQ 9 DAN MQ 2 BERBASIS** *INTERNET OF THINGS* **(IoT) DENGAN METODE REGRESI LINEAR**

# *DESIGN OF MONITORING SYSTEM FOR MOBILE VEHICLE EXHAUST EMISSIONS USING MQ 135, MQ 9 AND MQ 2 SENSORS BASED INTERNET OF THING THROUGH THE LINEAR REGRESSION METHOD*

**Skripsi ini digunakan sebagai salah satu syarat untuk memperoleh Gelar Sarjana Teknik (S.T.) Di Institut Teknologi Telkom Purwokerto 2023**

Disusun oleh

#### **SYARANAMUAL NATASYA ADISTIARA 19101145**

**DOSEN PEMBIMBING Slamet Indriyanto, S.T., M.T. Danny Kurnianto, S.T., M.Eng**

### **PROGRAM STUDI S1 TEKNIK TELEKOMUNIKASI**

#### **FAKULTAS TEKNIK TELEKOMUNIKASI DAN ELEKTRO**

#### **INSTITUT TEKNOLOGI TELKOM PURWOKERTO**

**2023**

## **HALAMAN PENGESAHAN**

**RANCANG BANGUN SISTEM MONITORING EMISI GAS BUANG KENDARAAN BERMOTOR MENGGUNAKAN SENSOR MQ 135,** MQ 9 DAN MQ 2 BERBASIS INTERNET OF THINGS (IoT) **DENGAN METODE REGRESI LINEAR** 

# DESIGN OF MONITORING SYSTEM FOR MOBILE VEHICLE EXHAUST **EMISSIONS USING MO 135, MO 9 AND MO 2 SENSORS BASED INTERNET OF THING THROUGH THE LINEAR REGRESSION METHOD**

Disusun oleh Syaranamual Natasya Adistiara 19101145

Telah dipertanggung jawabkan di hadapan Tim Penguji pada tanggal 16 Febuari 2023.

: Slamet Indriyanto, S.T., M.T.

Susunan Tim Penguji

Pembimbing Utama

NIDN 0622028804 Pembimbing Pendamping: Danny Kurnianto, S.T. M.Eng

Penguji 1

Penguji 2

NIDN, 0619048201 : Mas Aly Afandi, S.ST., M.T. NIDN. 0617059302 : Utti Marina Rifanti, S.Si., M.Si NIDN. 0608129203

Mengetahui,

Ketua Program Studi S1 Teknik Telekomunikasi Institut Teknology Telkom Purwokerto

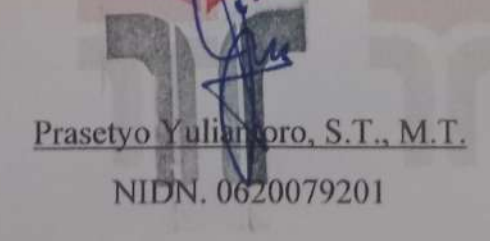

# HALAMAN PERNYATAAN ORISINALITAS

Dengan ini saya, SYARANAMUAL NATASYA ADISTIARA, menyatakan bahwa skripsi dengan judul "RANCANG BANGUN SISTEM MONITORING GAS BUANG KENDARAAN BERMOTOR MENGGUNAKAN SENSOR MQ135, MQ9, DAN MQ2 BERBASIS INTERNET OF THINGS (IOT) DENGAN METODE REGRESI LINEAR" adalah benar-benar karya saya sendiri. Saya tidak melakukan penjiplakan kecuali melalui pengutipan sesuai dengan etika keilmuan yang berlaku. Saya bersedia menanggung risiko apapun ataupun sanksi yang dijatuhkan kepada saya apabila ditemukan pelanggaran terhadap etika keilmuan dalam skripsi saya ini.

Purwokerto, Februari 2023

Yang menyatakan,

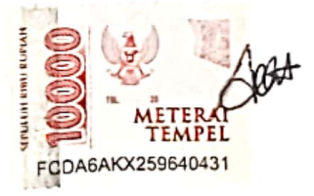

(Syaranamual Natasya Adistiara)

#### **PRAKATA**

Puji syukur kepada Tuhan Yang Maha Esa atas kebaikan dan kasih-Nya sehingga penulis dapat menyelesaikan skripsi berjudul "**Rancang Bangun Sistem Monitoring Gas Buang Kendaraan Bermotor Menggunakan Sensor MQ 135, MQ 9 DAN MQ 2 Berbasis** *Internet of Things* **(IoT) dengan Metode Regresi Linear**".

Maksud dari penyusunan skripsi ini adalah untuk memenuhi salah satu syarat dalam menempuh ujian sarjana Teknik Telekomunikasi pada Fakultas Teknik Telekomunikasi dan Elektro Institut Teknologi Telkom Purwokerto.

Dalam penyusunan skripsi ini, banyak pihak yang sangat membantu penulis dalam berbagai hal. Oleh karena itu, penulis sampaikan rasa terima kasih yang sedalam-dalamnya kepada :

- 1. Bapak Dr. Arfianto Fahmi, S.T., M.T., I.P.M. selaku Rektor Institut Teknologi Telkom Purwokerto.
- 2. Ibu Dr. Anggun Fitrian Isnawati, S.T., M.Eng. selaku Dekan Fakultas Teknik Telekomunikasi dan Elektro.
- 3. Bapak Prasetyo Yuliantoro, S.T.,M.T. selaku ketua Program Studi S1 Teknik Telekomunikasi.
- 4. Bapak Slamet Indriyanto, S.T., M.T. selaku pembimbing I.
- 5. Bapak Danny Kurnianto, S.T., M.Eng. selaku pembimbing II.
- 6. Seluruh dosen, staf dan karyawan Program studi S1 Teknik Telekomunikasi Institut Teknologi Telkom Purwokerto.
- 7. Dominggus Siyaranamual dan Sri Mulyati sebagai Orang Tua penulis yang telah mendoakan dan memberi semangat kepada penulis.
- 8. Wiwit, Sasa, Risma, Chantika, Rizka, Santika, Hayu, Ghifar, Rauf, Tegar, Abdi, Dara, Mas Langlang, Mba Dyas, Mas Gaven, Kak Nia dan Kak Virgin yang selalu memberikan dukungan, hiburan, doa dan motivasi agar penulis cepat menyelesaikan skripsi ini.
- 9. Dan semua pihak yang terlibat secara langsung maupun tidak langsung yang telah memberikan banyak bantuan yang tidak bisa disebutkan satu persatu. Semoga semua kebaikan, bantuan, perhatian serta dukungan yang telah

10. diberikan kepada penulis mendapatkan berkat yang melimpah dari Tuhan Yang Maha Esa.

Purwokerto, 16 Februari 2023

(Syaranamual Natasya A.)

<span id="page-6-0"></span>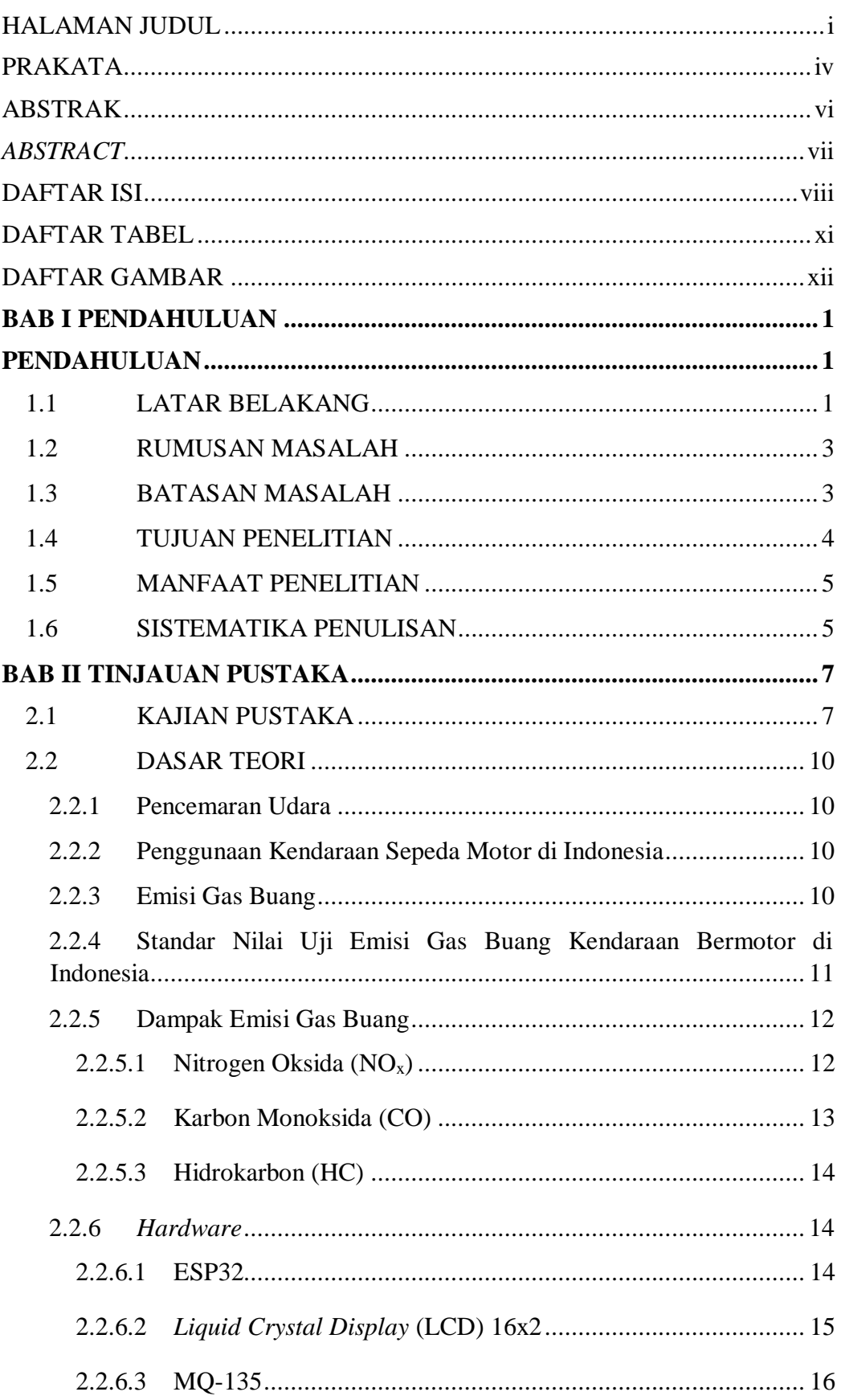

## **DAFTAR ISI**

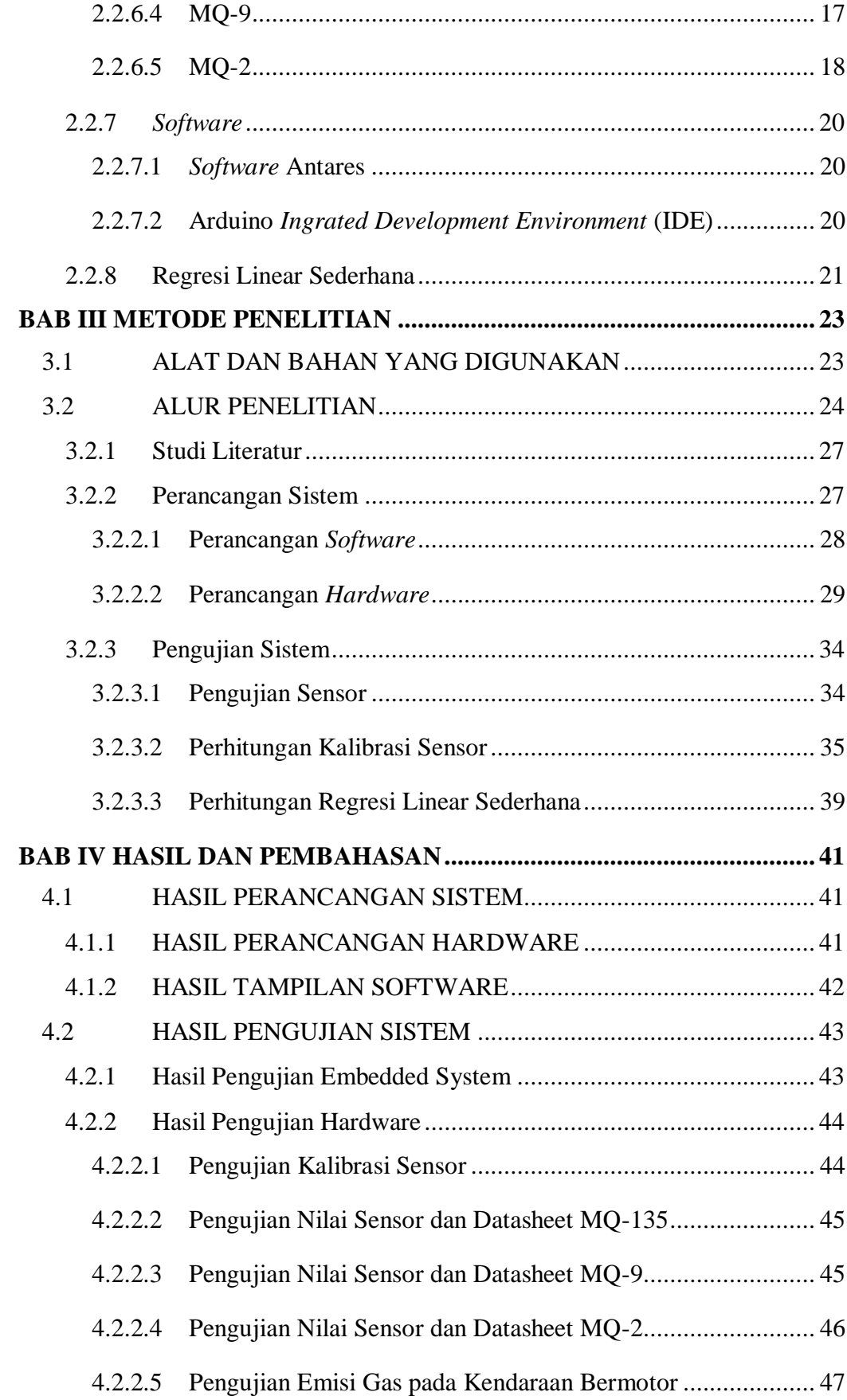

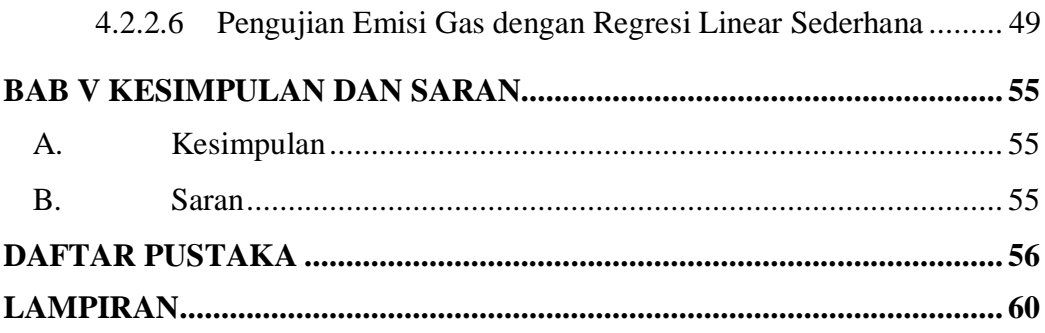

## **DAFTAR GAMBAR**

<span id="page-9-0"></span>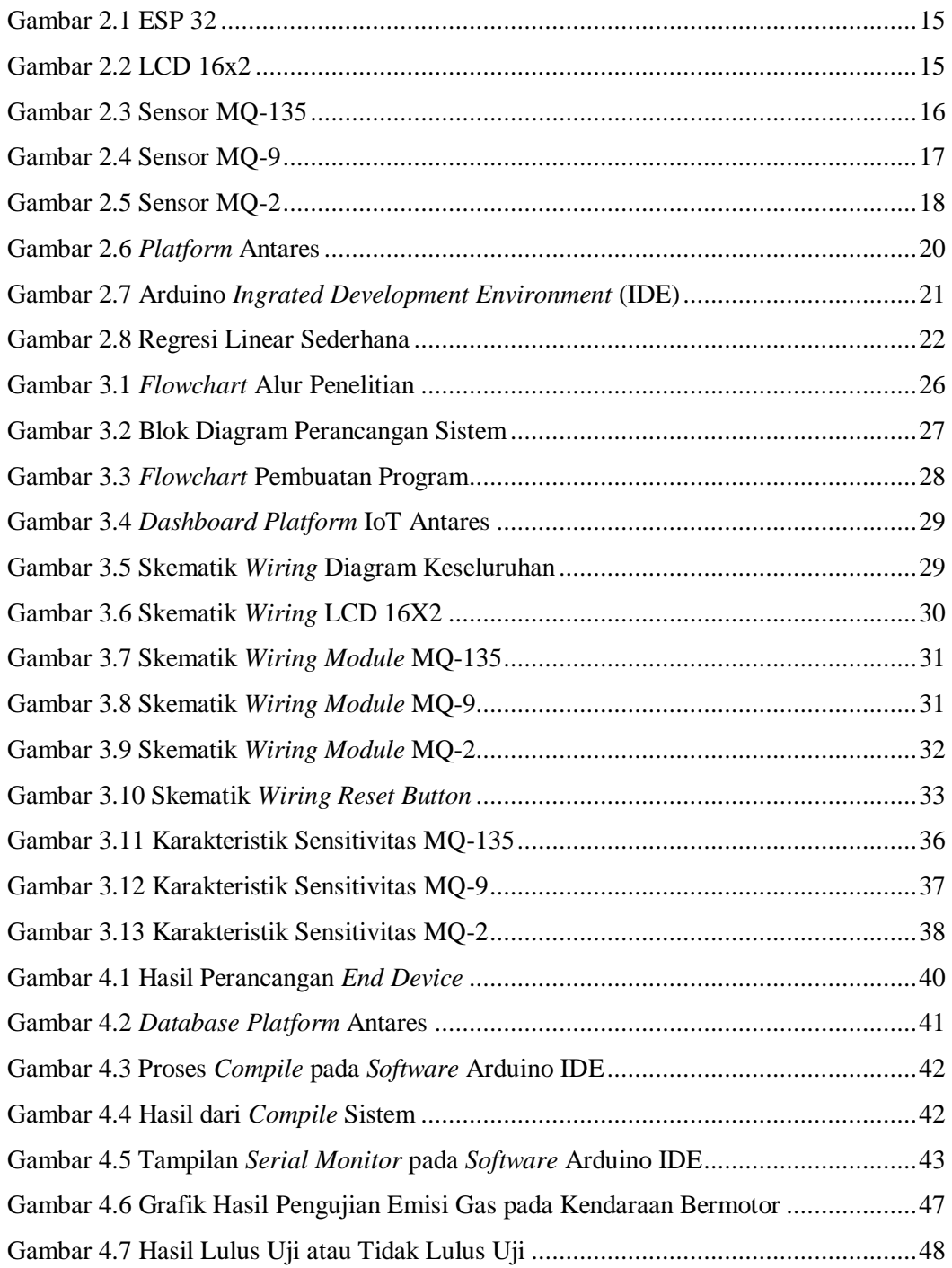

## **DAFTAR TABEL**

<span id="page-10-0"></span>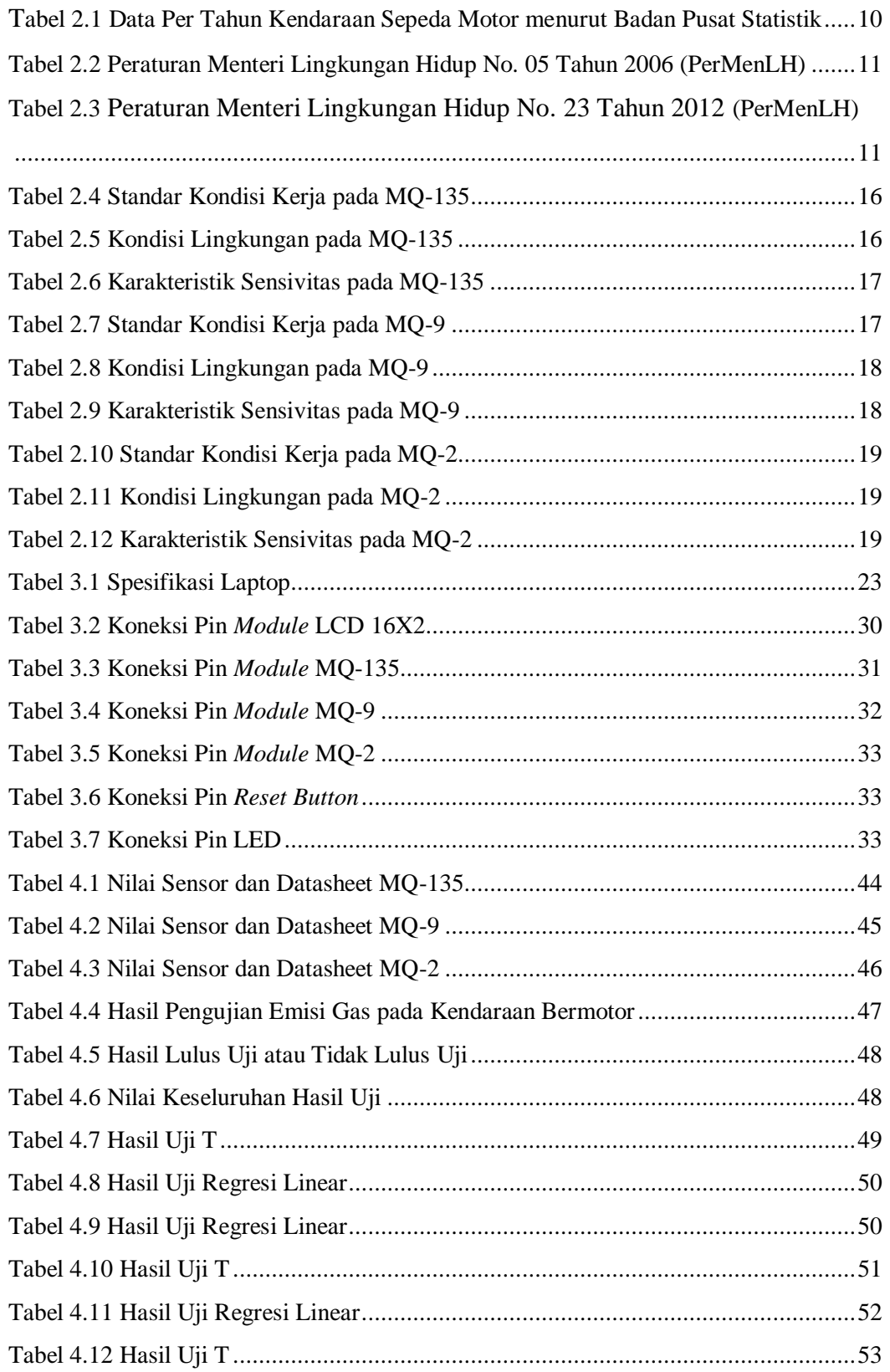